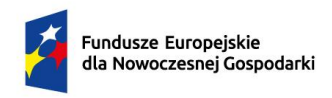

Rzeczpospolita Polska

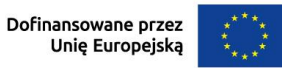

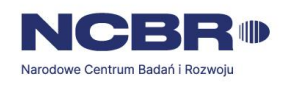

# **Regulamin wyboru projektów**

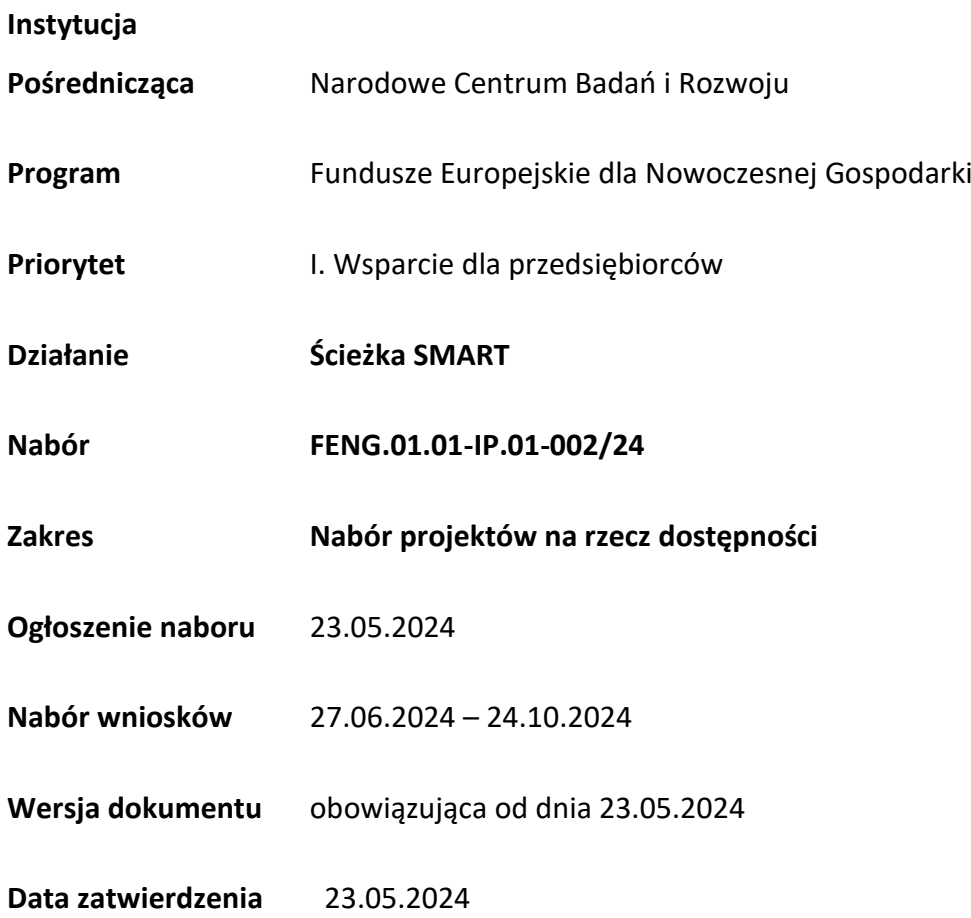

Regulamin wyboru projektów (dalej RWP) przedstawia zasady aplikowania oraz reguły wyboru projektów do dofinansowania, realizowanych przez przedsiębiorstwa. Dokument ten opracowaliśmy na podstawie obowiązujących przepisów prawa krajowego i unijnego. Jakiekolwiek rozbieżności pomiędzy tym dokumentem a przepisami prawa należy rozstrzygać na rzecz przepisów prawa. Niektóre pojęcia w tekście wyróżniliśmy podkreśleniem - w załączniku przygotowaliśmy Słowniczek z definicjami pojęć. W części "Podstawa prawna" wskazaliśmy akty prawne, które przywołujemy w tekście za pomocą skróconych nazw i wyróżniamy podkreśleniem.

# Spis treści

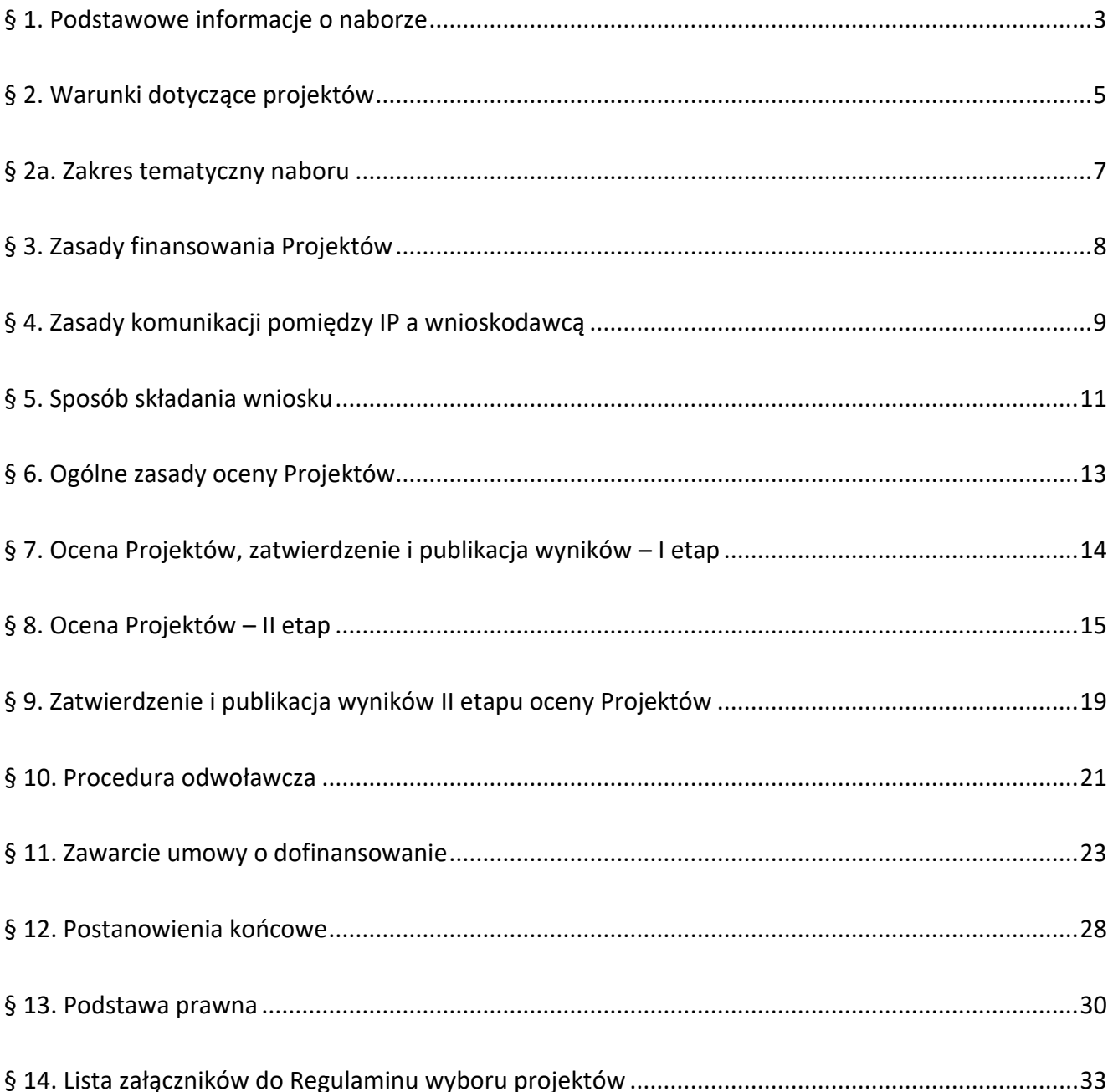

# <span id="page-2-0"></span>**§ 1. Podstawowe informacje o naborze**

- 1. Instytucja Pośrednicząca organizuje nabór wniosków, aby wybrać do dofinansowania Projekty, które najbardziej przyczynią się do osiągnięcia celów FENG oraz celu Priorytetu 1, którym jest rozwijanie i wzmacnianie zdolności badawczych i innowacyjnych oraz wykorzystywanie zaawansowanych technologii.
- **2.** Wybór Projektów do dofinansowania następuje w sposób konkurencyjny, o którym mowa w art. 44 ust. 1 ustawy wdrożeniowej.
- 3. O dofinansowanie Projektów w ramach naboru mogą ubiegać się duże przedsiębiorstwa<sup>1</sup>, z zastrzeżeniem ust. 10 i 11.
- 4. Wnioskodawcy składają wnioski wyłącznie za pośrednictwem LSI dostępnego pod adresem [https://lsi2.ncbr.gov.pl/logowanie.](https://lsi2.ncbr.gov.pl/logowanie) Nabór wniosków trwa **od 27 czerwca do 24 października 2024 r. (w ostatnim dniu naboru do godz. 16.00.)**
- **5.** Termin składania wniosków może:
	- a) zostać skrócony z zastrzeżeniem, że nabór trwa co najmniej 10 dni i może się skończyć nie wcześniej niż po 40 dniach od dnia upublicznienia ogłoszenia o naborze; o skróceniu terminu naboru wniosków IP poinformuje nie później niż na 7 dni kalendarzowych przed planowanym terminem zakończenia naboru,
	- b) zostać wydłużony.

Zmiana terminu naboru każdorazowo wiąże się ze zmianą RWP zgodnie z § 12. W takim przypadku IP zmienia termin składania wniosków w RWP oraz uwzględnia zmianę w ogłoszeniu o naborze.

- **6.** Do okoliczności, które mogą wpływać na datę zakończenia naboru należą w szczególności:
	- a) zwiększenie kwoty przewidzianej na dofinansowanie projektów w ramach naboru,

<sup>&</sup>lt;sup>1</sup> Pojęcie to obejmuje również przedsiębiorstwa o statusie small mid-caps i mid-caps.

- b) złożenie w naborze wniosków na kwotę dofinansowania przekraczającą 200% kwoty przeznaczonej na dofinansowanie projektów w naborze,
- c) długotrwałe techniczne problemy uniemożliwiające składanie wniosków.
- **7.** IP oceni wszystkie projekty złożone w naborze w terminie maksymalnie 120 dni od zakończenia naboru, w tym 60 dni na zakończenie oceny w I etapie.
- **8.** Środki przeznaczone na dofinansowanie projektów dużych przedsiębiorstw, wybranych w naborze to **445 mln zł** (słownie: czterysta czterdzieści pięć milionów złotych).
- **9.** IP może zwiększyć kwotę przeznaczoną na dofinansowanie projektów w naborze. W przypadku podjęcia decyzji o zwiększeniu kwoty przeznaczonej na dofinansowanie projektów w naborze, zostanie ona zwiększona przy zastosowaniu zasady równego traktowania wnioskodawców**.**
- **10.** O dofinansowanie Projektów w ramach naboru mogą ubiegać się mikro-, małe lub średnie przedsiębiorstwa, pod warunkiem, że w dniu zawarcia umowy o dofinansowanie będą dużymi przedsiębiorstwami.
- **11.** W przypadku, o którym mowa w ust. 10, na potrzeby naboru wniosków i ich oceny, mikro-, małe lub średnie przedsiębiorstwo jest traktowane jak duże przedsiębiorstwo, w szczególności w ten sposób wypełnia wniosek o dofinansowanie i załączniki do niego. Umowa o dofinansowanie może być zawarta pod warunkiem, że w dniu jej zawarcia wnioskodawca będzie miał status dużego przedsiębiorstwa.

#### <span id="page-4-0"></span>**§ 2. Warunki dotyczące projektów**

- **1.** Dofinansowanie mogą otrzymać projekty, które obejmują:
	- a) Moduł B+R w ramach którego możliwe jest uzyskanie dofinansowania na realizację prac B+R w celu doprowadzenia do opracowania innowacji produktowej lub innowacji w procesie biznesowym dotyczącej funkcji działalności przedsiębiorstwa w zakresie produkcji wyrobów lub usług;
	- b) Moduł Wdrożenie innowacji w ramach którego możliwe jest uzyskanie dofinansowania na wdrożenie w działalności przedsiębiorstwa wyników prac B+R w formie innowacyjnych produktów lub procesów biznesowych dotyczących funkcji działalności przedsiębiorstwa w zakresie produkcji wyrobów lub usług;
	- c) Moduł Infrastruktura B+R w ramach którego możliwe jest uzyskanie dofinansowania na inwestycję w infrastrukturę B+R niezbędną do realizacji agendy badawczej na rzecz tworzenia innowacyjnych produktów (wyrobów lub usług) lub procesów biznesowych dotyczących funkcji działalności przedsiębiorstwa w zakresie produkcji wyrobów lub usług;
	- d) Moduł Cyfryzacja w ramach którego możliwe jest uzyskanie dofinansowania na realizację inwestycji związanych z zastosowaniem rozwiązań cyfrowych w przedsiębiorstwie zmierzających do cyfryzacji produkcji, procesów w przedsiębiorstwie, jak i cyfryzacji produktów, usług, modelu biznesowego oraz zapewnienia cyberbezpieczeństwa;
	- e) Moduł Zazielenienie przedsiębiorstw w ramach którego możliwe jest uzyskanie dofinansowania na transformację przedsiębiorstwa w kierunku zrównoważonego rozwoju oraz gospodarki o obiegu zamkniętym, w tym rozwój nowych modeli biznesowych na to ukierunkowanych;
	- f) Moduł Internacjonalizacja w ramach którego możliwe jest uzyskanie dofinansowania na promocję zagraniczną produktów (wyrobów lub usług) pod marką produktową przedsiębiorstwa lub produktów będących własnością przedsiębiorstwa lub planowanych do opracowania/wdrożenia w ramach Projektu lub uzyskanie ochrony praw własności przemysłowej lub ich obronę w przypadku ich naruszenia;
- g) Moduł Kompetencje w ramach którego możliwe jest uzyskanie dofinansowania na doskonalenie kompetencji pracowników i osób zarządzających w zakresie realizowanego Projektu, zdobywanie przez nich nowych umiejętności oraz wiedzy, a także nabywanie kwalifikacji.
- 2. Wniosek o dofinansowanie obowiązkowo musi obejmować moduł B+R. Pozostałe moduły mają charakter fakultatywny.

#### <span id="page-6-0"></span>**§ 2a. Zakres tematyczny naboru**

- **1.** Dofinansowanie mogą otrzymać Projekty, których celem jest zaspokojenie potrzeb osób ze szczególnymi potrzebami w rozumieniu ustawy z dnia 19 lipca 2019 r. o zapewnianiu dostępności osobom ze szczególnymi potrzebami.
- **2.** Przedmiotem każdego z modułów realizowanych w ramach Projektu musi być rozwiązanie problemu/problemów osób ze szczególnymi potrzebami, istotnie przyczyniające się do zwiększenia dostępności, rozumianego jako zniesienie co najmniej jednej lub więcej barier występujących np. w przestrzeni fizycznej (w tym budynkach, urządzeniach), rzeczywistości cyfrowej, systemach informacyjno-komunikacyjnych, produktach, usługach, procesach lub zaspokojenie szczególnych potrzeb tych osób.

### <span id="page-7-0"></span>**§ 3. Zasady finansowania Projektów**

- 1. Pomoc udzielana jest na podstawie rozporządzenia ws. udzielania pomocy finansowej za pośrednictwem NCBR w ramach FENG.
- **2.** Katalog kosztów kwalifikowalnych, zasady ich klasyfikacji oraz kwestie dotyczące pomocy publicznej w ramach kosztów kwalifikowalnych określa "Przewodnik kwalifikowalności wydatków dla 1 Priorytetu – Program Fundusze Europejskiej dla Nowoczesnej Gospodarki" (dalej: Przewodnik) stanowiący załącznik nr 2 do RWP. IP może aktualizować Przewodnik na zasadach określonych w § 12 RWP.
- **3.** Wnioskodawca ma obowiązek realizacji Projektu (w tym nabywania towarów i usług) zgodnie z warunkami określonymi w umowie o dofinansowanie. Wzór umowy o dofinansowanie stanowi załącznik nr 4 do RWP.
- **4.** W ramach naboru, zgodnie z postanowieniami Wytycznych dotyczących realizacji zasad równościowych w ramach funduszy unijnych na lata 2021-2027, nie będzie stosowany mechanizm racjonalnych usprawnień (MRU).

# <span id="page-8-0"></span>**§ 4. Zasady komunikacji pomiędzy IP a wnioskodawcą**

- **1.** Złożenie wniosku oznacza, że wnioskodawca akceptuje zasady określone w RWP oraz jest świadomy skutków niezachowania wskazanej w RWP formy komunikacji.
- **2.** Jeśli RWP nie wskazuje inaczej, komunikacja pomiędzy IP a wnioskodawcą odbywa się w formie elektronicznej za pośrednictwem LSI oraz adresów poczty elektronicznej wskazanych przez wnioskodawcę, o których mowa w ust. 4. Gdy z powodów technicznych komunikacja w formie elektronicznej nie jest możliwa, IP wskaże w komunikacie na stronie naboru inny sposób komunikacji z wnioskodawcą.
- **3.** Informacja o zatwierdzonym wyniku oceny Projektu doręczana jest zgodnie z przepisami kodeksu postępowania administracyjnego w zakresie doręczeń, tj. w szczególności za pośrednictwem systemu do e-doręczeń lub platformy ePUAP pod warunkiem, że wnioskodawca wnosił o taką formę korespondencji<sup>2</sup>. Jeśli doręczenie korespondencji w formie elektronicznej nie będzie możliwe, IP wysyła korespondencję do wnioskodawcy w postaci papierowej za pośrednictwem operatora pocztowego.
- **4.** Wnioskodawca ma obowiązek:
	- 1) wskazać adres poczty elektronicznej:
		- a) właściciela konta LSI oraz
		- b) we wniosku w sekcji "Informacje o wnioskodawcy", "Adres korespondencyjny", "Osoba do kontaktu",

zapewniający skuteczną komunikację z IP;

- 2) poinformować o zmianie za pośrednictwem adresu: [generator@ncbr.gov.pl;](mailto:generator@ncbr.gov.pl) do czasu poinformowania o zmianie adresów poczty elektronicznej, korespondencję wysłaną na dotychczasowe adresy poczty elektronicznej uważa się za skutecznie doręczoną;
- 3) na bieżąco monitorować wniosek w LSI.

<sup>&</sup>lt;sup>2</sup> Informacja o zatwierdzonym wyniku oceny Projektu będzie doręczana za pośrednictwem e-PUAP, jeżeli <u>wnioskodawca</u> wskaże we wniosku o dofinansowanie adres skrzynki e-PUAP.

- **5.** Pytania o warunki naboru można kierować:
	- a) za pośrednictwem formularza kontaktowego dostępnego na stronie naboru,
	- b) na adres poczty elektronicznej: [info@ncbr.gov.pl](mailto:info@ncbr.gov.pl) oraz
	- c) telefonicznie pod numerami +48 22 39 07 170; +48 22 39 07 191.

IP zamieści najczęściej zadawane pytania i odpowiedzi w formie FAQ na stronie naboru.

### <span id="page-10-0"></span>**§ 5. Sposób składania wniosku**

- **1.** Wnioskodawca składa wniosek wyłącznie w LSI: [https://lsi2.ncbr.gov.pl/logowanie,](https://lsi2.ncbr.gov.pl/logowanie) w terminie o którym mowa w § 1 ust. 4. Wzór wniosku stanowi załącznik nr 5 do RWP.
- **2.** Wniosek o dofinansowanie powinien zostać sporządzony w języku polskim zgodnie z art. 5 ustawy z dnia 7 października 1999 r. o języku polskim (Dz. U. z 2021 r. poz. 672), z wyjątkiem użycia obcojęzycznych nazw własnych lub pojedynczych wyrażeń w języku obcym.
- 3. Wnioskodawca ma obowiązek wypełnić wniosek zgodnie z Instrukcją wypełniania wniosku udostępnioną na stronie naboru, z zastrzeżeniem § 8 ust. 3. Instrukcja wypełniania wniosku stanowi załącznik nr 6 do RWP.
- **4.** Po złożeniu wniosku wnioskodawca otrzyma potwierdzenie jego złożenia z nadanym numerem i datą wygenerowane przez LSI. Po otrzymaniu potwierdzenia wnioskodawca nie będzie mógł wprowadzić żadnych zmian we wniosku. Wyjątkiem są sytuacje opisane w § 8. Ocena projektów – II etap.
- **5.** Za datę i czas złożenia wniosku w naborze uznawana jest data i czas wskazana w potwierdzeniu złożenia wniosku, o którym mowa w ust. 4.
- **6.** Załączniki są składane za pośrednictwem LSI, z zastrzeżeniem § 8 ust. 8.
- 7. Wnioskodawca może wycofać wniosek do momentu zawarcia umowy o dofinansowanie. W takim przypadku wnioskodawca wycofuje wniosek w LSI oraz załącza w LSI skan pisma o wycofaniu wniosku podpisanego zgodnie z zasadami reprezentacji wnioskodawcy. Status wniosku na "wycofany" zmienia się po potwierdzeniu wycofania przez IP.
- 8. W przypadku stwierdzenia błędów związanych z funkcjonowaniem LSI, wnioskodawca w czasie trwania naboru oraz najpóźniej w terminie 24 godzin od zakończenia naboru może dokonać zgłoszenia błędów za pomocą skrzynki [generator@ncbr.gov.pl.](mailto:generator@ncbr.gov.pl)
- **9.** IP kieruje całość korespondencji dotyczącej przyjętego zgłoszenia błędu, w tym wynik rozpatrzenia zgłoszenia błędu na adres poczty elektronicznej wskazany przez wnioskodawcę w zgłoszeniu błędu.
- 10. IP może pozytywnie rozpatrzyć zgłoszenie błędu przez wnioskodawcę jedynie, gdy jest on związany z wadliwym funkcjonowaniem LSI i leży po stronie IP, nie zaś po stronie wnioskodawcy.
- **11.** Jeśli wystąpią długotrwałe problemy techniczne uniemożliwiające składanie wniosków za pomocą LSI, wnioskodawca stosuje się do komunikatów na stronie naboru lub LSI.
- **12.** IP zastrzega sobie możliwość wprowadzenia przerw w funkcjonowaniu LSI niezbędnych do wykonania czynności konserwacyjnych/serwisowych związanych z prawidłowym jego funkcjonowaniem. W takim przypadku na stronie naboru lub LSI każdorazowo będzie publikowana informacja o sposobie komunikowania oraz trybie obsługi zgłoszeń.

# <span id="page-12-0"></span>**§ 6. Ogólne zasady oceny Projektów**

- **1.** Ocena Projektów podzielona jest na dwa etapy.
- **2.** Warunkiem zakwalifikowania Projektu do II etapu jest uzyskanie oceny pozytywnej w I etapie (spełnienie wszystkich kryteriów obowiązujących w tym etapie).
- **3.** Projekt może zostać wybrany do dofinansowania, gdy po pozytywnej ocenie w I etapie uzyskał również pozytywną ocenę w II etapie (spełnił wszystkie kryteria obowiązujące w II etapie a kwota przeznaczona na dofinansowanie projektów w naborze nie została wyczerpana).
- **4.** Ocena Projektu prowadzona jest w zakresie spełnienia kryteriów wyboru projektów dla poszczególnych etapów, zgodnie z załącznikiem nr 3 do RWP.
- 5. Ocena w obu etapach dokonywana jest przez **Ekspertów**, którzy wchodzą w skład KOP.
- **6.** Wniosek może być poprawiony lub uzupełniony wyłącznie w II etapie oceny, zgodnie z opisem kryteriów wyboru projektów.

### <span id="page-13-0"></span>**§ 7. Ocena Projektów, zatwierdzenie i publikacja wyników – I etap**

- **1.** Ocena w I etapie dokonywana jest na podstawie informacji zawartych we wniosku. Wnioskodawca nie jest wzywany do poprawienia lub uzupełnienia wniosku.
- **2.** W ramach I etapu ocena każdego z kryteriów dokonywana jest przez dwóch Ekspertów, z których jeden pełni rolę Eksperta wiodącego. Eksperci wypracowują jednomyślną ocenę. Jeżeli uzyskanie konsensusu nie jest możliwe, głos decydujący posiada Ekspert wiodący. Ocena dokonywana jest przez Ekspertów bez spotkania z udziałem wnioskodawcy.
- 3. Eksperci oceniają Projekty zgodnie z opisem danego kryterium obligatoryjnego w sposób "spełnia"/"nie spełnia" ("TAK"/"NIE").
- **4.** W wyniku I etapu oceny Projekt:
	- a) zostaje zakwalifikowany do kolejnego etapu oceny, w przypadku gdy spełnił wszystkie kryteria I etapu (ocena pozytywna) albo
	- b) otrzymuje ocenę negatywną, w przypadku niespełnienia któregokolwiek z kryteriów I etapu.
- **5.** Przewidywany termin zatwierdzenia wyników I etapu oceny Projektów przez IP wynosi maksymalnie do 10 dni od zakończenia oceny I etapu.
- **6.** W uzasadnionych przypadkach, w szczególności z uwagi na liczbę złożonych w trakcie naboru wniosków, termin przewidziany na ocenę i zatwierdzenie wyników I etapu oceny może zostać przedłużony, o czym IP poinformuje na stronie naboru oraz na portalu.
- **7.** W terminie 7 dni od zatwierdzenia wyników I etapu oceny, IP publikuje na stronie naboru oraz portalu listę projektów zakwalifikowanych do II etapu oceny oraz projektów, które otrzymały ocenę negatywną.
- **8.** W przypadku oceny negatywnej IP informuje wnioskodawcę o jej wyniku wraz z uzasadnieniem oraz pouczeniem o możliwości wniesienia protestu, zgodnie z art. 64 ustawy wdrożeniowej. Informacja o negatywnym wyniku oceny przekazywana jest wnioskodawcy zgodnie z postanowieniami § 4 ust. 3.
- **9.** Informacja IP o ocenie negatywnej nie stanowi decyzji w rozumieniu ustawy z dnia 14 czerwca 1960 r. Kodeks postępowania administracyjnego.

# <span id="page-14-0"></span>**§ 8. Ocena Projektów – II etap**

- **1.** Po uzyskaniu pozytywnej oceny w I etapie Projekty podlegają ocenie w zakresie kryteriów obowiązujących w II etapie. W tym etapie wnioskodawca zostaje zaproszony do udziału w spotkaniu z ekspertami (Panel) oraz może zostać wezwany do poprawy lub uzupełnienia wniosku.
- **2.** Ocena w II etapie dokonywana jest na podstawie informacji zawartych we wniosku, a także informacji udzielanych przez wnioskodawcę podczas posiedzenia Panelu KOP oraz wyjaśnień dotyczących sposobu dokonania poprawy wniosku, o których mowa w § 8 ust. 4 i 12.
- **3.** IP informuje wnioskodawcę i Ekspertów o wyznaczonym terminie Panelu z udziałem wnioskodawcy za pośrednictwem poczty elektronicznej, na co najmniej 7 dni kalendarzowych przed planowanym posiedzeniem, z zastrzeżeniem ust. 5. Wnioskodawca na co najmniej 7 dni przed planowanym terminem posiedzenia otrzyma wstępne pytania ekspertów w LSI.

W Panelu biorą udział:

- 1) ze strony IP co najmniej 3 Ekspertów (ich liczba zależy od liczby modułów w Projekcie) oraz Przewodniczący Panelu,
- 2) ze strony wnioskodawcy maksymalnie 4 przedstawicieli wnioskodawcy, którzy powinni mieć pełną wiedzę o ocenianym projekcie i być upoważnieni do reprezentacji wnioskodawcy podczas Panelu.
- 4. Jeśli wnioskodawca nie weźmie udziału w Panelu w wyznaczonym terminie, Panel odbędzie się bez udziału wnioskodawcy. Brak udziału wnioskodawcy w spotkaniu nie wyklucza możliwości wezwania wnioskodawcy do poprawy lub uzupełnienia wniosku.
- 5. IP może zmienić wyznaczony termin *Panelu* w przypadku zdarzeń losowych niezależnych od wnioskodawcy lub IP, które uniemożliwiają wnioskodawcy lub członkom Panelu KOP wzięcie udziału w Panelu w wyznaczonym terminie z zastrzeżeniem, że kolejny wyznaczony termin Panelu nie może wpłynąć na datę zatwierdzenia wyników oceny projektów, o której mowa w § 9 ust. 1.
- **6.** Panel odbywa się w formie wideokonferencji i składa się maksymalnie z trzech części:
	- 1) omówienia projektu przez Panel KOP,
	- 2) dyskusji Panelu KOP z przedstawicielami wnioskodawcy nt. Projektu,
- 3) uzgodnienia zakresu ewentualnej poprawy wniosku albo oceny Projektu.
- **7.** Przebieg Panelu jest rejestrowany przez IP. Obowiązuje zakaz nagrywania przebiegu Panelu przez innych uczestników niż IP. Nagranie z Panelu z udziałem przedstawicieli wnioskodawcy może zostać udostępnione wnioskodawcy na zasadach określonych § 9 ust. 9.
- **8.** Czas Panelu z udziałem wnioskodawcy jest zależny od liczby modułów wchodzących w skład Projektu. Przewidywany czas omówienia jednego modułu albo kryteriów wspólnych/rankingujących (w tym zakresu dokonanej poprawy) przez Panel KOP z wnioskodawcą to około 30 minut.
- 9. Po Panelu Wnioskodawca może zostać wezwany przez IP do uzupełnienia lub poprawienia wniosku. Wezwanie do uzupełnienia lub poprawienia wniosku zawiera wstępną opinię w zakresie kryteriów wymagających uzupełnienia lub poprawy.
- **10.** Wnioskodawca po otrzymaniu wezwania, o którym mowa w ust. 9, ma 14 dni kalendarzowych na wprowadzenie uzupełnień lub poprawienie wniosku w LSI w zakresie określonym w wezwaniu. Termin ten jest liczony od dnia następującego po dniu wysłania wezwania. Jeżeli wnioskodawca nie zgadza się z którąkolwiek z uwag wskazanych w wezwaniu może odnieść się do niej podczas przekazywania skorygowanego wniosku do IP (wnioskodawca zamieszcza dodatkowe wyjaśnienia w LSI). Na tym etapie wnioskodawca ma również możliwość zrezygnowania z jednego lub więcej modułów poprzez usunięcie go/ich w LSI z zastrzeżeniem, że projekt musi zawierać moduł obligatoryjny.
- 11. Po upływie terminu na uzupełnienie lub poprawienie wniosku zostaje on przekazany Ekspertom w LSI. Jeśli wnioskodawca uzupełni lub poprawi wniosek w wyznaczonym terminie, lecz niezgodnie z zakresem wezwania, ocenie podlegać będzie wersja wniosku uwzględniająca dokonane uzupełnienia lub poprawę pomimo, że są niezgodne z zakresem wezwania. Jeżeli wnioskodawca nie dokona w wyznaczonym terminie uzupełnienia lub poprawienia wniosku, ocenie podlegać będzie wersja wniosku, która została pierwotnie skierowana do oceny.
- **12.** W przypadku stwierdzenia we wniosku oczywistych omyłek, IP może je poprawić bez konieczności wzywania wnioskodawcy do ich poprawienia (w takim przypadku IP poprawia omyłkę z

urzędu i zawiadamia o tym przesyłając informację na adres poczty elektronicznej wnioskodawcy) albo wezwać wnioskodawcę do ich poprawienia w trybie, o którym mowa w ust. 4.

- 13. Ocena według poszczególnych kryteriów dokonywana jest przez Ekspertów. W przypadku kryteriów lub warunków oceny kryterium ocenianych przez:
	- 1) więcej niż dwóch Ekspertów podczas podejmowania decyzji o ocenie kryterium Eksperci powinni dążyć do konsensusu; jeżeli uzyskanie konsensusu nie jest możliwe, głos decydujący ma Ekspert wiodący,
	- 2) dwóch Ekspertów podczas podejmowania decyzji o ocenie kryterium Eksperci powinni dążyć do konsensusu; jeżeli uzyskanie konsensusu nie jest możliwe, decyzja o ostatecznej ocenie projektu w ramach kryterium podejmowana jest przez Eksperta wiodącego dla danego modułu,
	- 3) jednego Eksperta decyzja o ocenie kryterium podejmowana jest jednoosobowo przez Eksperta oceniającego dany moduł.
- **14.** Jeżeli Panel KOP uzna, że projekt może uzyskać ocenę pozytywną, jednak niezbędna jest dodatkowa poprawa wniosku w zakresie:
	- 1) usunięcia modułu,
	- 2) przeniesienia części wydatków kwalifikowalnych (do 20%) do wydatków niekwalifikowalnych,
	- 3) wskaźników,
	- 4) porządkowych zmian we wniosku,
	- 5) innych zmian uzgodnionych przez Panel KOP w zakresie dopuszczonym w kryteriach wyboru projektów,

wnioskodawca może zostać wezwany przez IP do uzupełnienia lub poprawienia wniosku we wskazanym w wezwaniu zakresie.

15. Wnioskodawca po otrzymaniu od IP wezwania, o którym mowa w ust. 11 ma 3 dni kalendarzowe na poprawę wniosku w LSI w zakresie określonym w wezwaniu. Termin ten jest liczony od dnia następującego po dniu wysłania wezwania. Jeżeli wnioskodawca nie zgadza się z którąkolwiek z uwag wskazanych w wezwaniu może odnieść się do niej podczas przekazywania skorygowanego wniosku do IP (wnioskodawca zamieszcza dodatkowe wyjaśnienia w LSI).

- **16.** Ocena projektu dokonywana jest na podstawie:
	- 1) ostatecznej wersji wniosku,
	- 2) wyjaśnień udzielonych przez przedstawicieli wnioskodawcy podczas Panelu oraz wyjaśnień dotyczących sposobu dokonania poprawy wniosku.
- **17.** W zakresie oceny kryteriów:
	- 1) obligatoryjnych Eksperci oceniają je zgodnie z opisem danego kryterium w sposób "spełnia"/"nie spełnia" ("TAK"/"NIE"),
	- 2) rankingujących Eksperci przyznają punktację zgodnie z opisem danego kryterium; Projekt może uzyskać maksymalnie 13 pkt.
- **18.** W wyniku II etapu oceny Projekt może zostać:
	- 1) **wybrany do dofinansowania** gdy spełnił on wszystkie kryteria II etapu: kryteria obligatoryjne wspólne dla projektu oraz wszystkie kryteria obligatoryjne dla wszystkich modułów wchodzących w skład projektu albo
	- 2) **niewybrany do dofinansowania** gdy nie spełnił on któregokolwiek z kryteriów obligatoryjnych podlegających ocenie w II etapie lub kwota przeznaczona na dofinansowanie projektów w danym naborze została wyczerpana.

#### <span id="page-18-0"></span>**§ 9. Zatwierdzenie i publikacja wyników II etapu oceny Projektów**

- **1.** Przewidywany termin zatwierdzenia wyników II etapu oceny projektów przez IP wynosi maksymalnie do 10 dni od zakończenia oceny w II etapie.
- **2.** W uzasadnionych przypadkach, w szczególności z uwagi na liczbę złożonych w trakcie naboru wniosków, termin przewidziany na ocenę i zatwierdzenie wyników oceny może zostać przedłużony, o czym IP poinformuje na stronie naboru oraz na portalu.
- **3.** IP upublicznia w terminie 7 dni od zatwierdzenia wyników II etapu oceny, na stronie naboru oraz na portalu, wyniki naboru w formie listy projektów wybranych do dofinansowania oraz projektów, które otrzymały ocenę negatywną w II etapie, zgodnie z art. 57 ust. 1 ustawy wdrożeniowej. W przypadku projektów wybranych do dofinansowania IP podaje również wysokość przyznanej kwoty dofinansowania wynikającą z wyboru projektu do dofinansowania.
- **4.** O pozycji Projektu na liście projektów wybranych do dofinansowania decyduje liczba punktów otrzymanych w wyniku II etapu oceny według kryteriów rankingujących.
- **5.** IP niezwłocznie po zatwierdzeniu wyników II etapu oceny informuje wnioskodawcę o zatwierdzonym wyniku oceny jego Projektu. W tym celu IP wysyła do wnioskodawcy informację o zatwierdzonym wyniku oceny zgodnie z postanowieniami § 4 ust. 3.
- **6.** Po wybraniu Projektu do dofinansowania (pozytywna ocena), IP informuje wnioskodawcę:
	- 1) że wniosek spełnił kryteria wyboru projektów;
	- 2) jakie dokumenty są niezbędne do zawarcia umowy o dofinansowanie oraz w jaki sposób powinien dostarczyć je do IP.
- 7. Jeśli IP nie wybrała Projektu do dofinansowania (negatywna ocena), informuje wnioskodawcę o wyniku oceny wraz z uzasadnieniem oraz pouczeniem o możliwości wniesienia protestu, zgodnie z art. 64 ustawy wdrożeniowej. Negatywna ocena obejmuje również przypadek, w którym Projekt nie może być wybrany do dofinansowania z uwagi na wyczerpanie kwoty przeznaczonej na dofinansowanie Projektów w danym naborze, zgodnie z art. 77 ust. 3 ustawy wdrożeniowej.
- **8.** Informacja IP o negatywnej ocenie nie stanowi decyzji w rozumieniu ustawy z dnia 14 czerwca 1960 r. Kodeks postępowania administracyjnego.
- **9.** Wnioskodawca po zatwierdzeniu wyników oceny przez IP:
	- 1) ma prawo dostępu do dokumentów związanych z oceną swojego Projektu bez możliwości dostępu do danych osobowych osób, które oceniały jego Projekt,
	- 2) może zapoznać się z nagraniem z Panelu, w którym brał udział na następujących warunkach:
		- a) wnioskodawca może zapoznać się z nagraniem wyłącznie w siedzibie IP, jeśli złoży wniosek i wcześniej uzgodni termin z IP,
		- b) wnioskodawca przesyła IP wniosek w tej sprawie, w formie pisemnej lub elektronicznej,
		- c) IP może udostępnić nagranie wyłącznie wnioskodawcy lub osobom upoważnionym do jego reprezentowania. Wnioskodawca lub osoby upoważnione do reprezentowania wnioskodawcy mogą odtworzyć nagranie w obecności pracownika IP podczas jednej wizyty w godzinach pracy urzędu. W trakcie odtwarzania nagrania wnioskodawca lub osoby upoważnione do reprezentowania wnioskodawcy mogą sporządzać notatki, ale nie mogą rejestrować nagrania za pomocą własnych urządzeń.

#### <span id="page-20-0"></span>**§ 10. Procedura odwoławcza**

- **1.** Wnioskodawca może wnieść protest do IP w terminie 14 dni od dnia doręczenia informacji o negatywnym wyniku oceny Projektu zarówno po I, jak i po II etapie oceny, zgodnie z art. 64 ustawy wdrożeniowej.
- **2.** Wnioskodawca może wycofać protest do czasu zakończenia jego rozpatrywania przez IP poprzez złożenie IP oświadczenia w tej sprawie w formie pisemnej.
- **3.** Protest rozpatrywany jest w terminie 21 dni od dnia wpływu do IP. W uzasadnionych przypadkach termin rozpatrzenia protestu może zostać przedłużony, szczególnie w sytuacji, gdy przy rozpatrywaniu protestu konieczne jest skorzystanie z pomocy eksperta. W tej sytuacji termin rozpatrzenia protestu nie może przekroczyć łącznie 45 dni od dnia wpływu do IP.
- **4.** Na prawo wnioskodawcy do wniesienia protestu nie wpływa negatywnie błędne pouczenie lub brak pouczenia w informacji o negatywnej ocenie Projektu.
- 5. IP informuje wnioskodawcę o wyniku rozpatrzenia jego protestu, przekazując mu w szczególności:
	- 1) treść rozstrzygnięcia polegającego na uwzględnieniu albo nieuwzględnieniu protestu, wraz z uzasadnieniem;
	- 2) w przypadku nieuwzględnienia protestu pouczenie o możliwości wniesienia skargi do sądu administracyjnego na zasadach określonych w art. 73 ustawy wdrożeniowej.
- **6.** Uwzględnienie protestu od negatywnego wyniku I etapu oceny polega na zakwalifikowaniu Projektu do II etapu oceny i aktualizacji listy projektów dotyczącej I etapu, o której mowa w art. 57 ust. 1 ustawy wdrożeniowej. Uwzględnienie protestu od negatywnego wyniku II etapu oceny polega na wybraniu Projektu do dofinansowania i aktualizacji listy projektów dotyczącej II etapu, o której mowa w art. 57 ust. 1 ustawy wdrożeniowej.
- **7.** W przypadku, gdy na jakimkolwiek etapie postępowania w zakresie procedury odwoławczej po II etapie oceny zostanie wyczerpana kwota przeznaczona na dofinansowanie Projektów w ramach działania, IP pozostawia protest bez rozpatrzenia informując o tym wnioskodawcę w

formie pisemnej lub elektronicznej za pośrednictwem skrzynki e-PUAP, wraz z pouczeniem o możliwości wniesienia skargi do sądu administracyjnego na zasadach określonych w art. 73 ustawy wdrożeniowej.

- **8.** IP niezwłocznie podaje do publicznej wiadomości na stronie naboru oraz na portalu informację o wyczerpaniu kwoty w ramach działania.
- **9.** W przypadku:
	- 1) nieuwzględnienia protestu,
	- 2) pozostawienia protestu bez rozpatrzenia,

wnioskodawca może wnieść skargę do sądu administracyjnego, zgodnie z trybem określonym w art. 73-76 ustawy wdrożeniowej.

- **10.** Prawomocne rozstrzygnięcie sądu, z wyłączeniem uwzględnienia skargi, o którym mowa w art. 73 ust. 8 pkt 1 ustawy wdrożeniowej kończy procedurę odwoławczą oraz procedurę wyboru projektu.
- **11.** Procedura odwoławcza po I i II etapie oceny nie wstrzymuje zawierania umów o dofinansowanie z wnioskodawcami, których projekty zostały wybrane do dofinansowania po II etapie oceny.

#### <span id="page-22-0"></span>**§ 11. Zawarcie umowy o dofinansowanie**

- **1.** IP może zawrzeć umowę o dofinansowanie, jeżeli:
	- 1) Projekt został umieszczony na zatwierdzonej liście projektów wybranych do dofinansowania;
	- 2) Projekt spełnia wszystkie kryteria dla I i II etapu, na podstawie których został wybrany do dofinansowania;
	- 3) nie doszło do unieważnienia postępowania w zakresie wyboru projektów;
	- 4) wnioskodawca nie zrezygnował z dofinansowania;
	- 5) wnioskodawca dostarczył w wyznaczonym terminie wszystkie prawidłowo wypełnione dokumenty, o których mowa w § 9 ust. 6, z zastrzeżeniem ust. 6.;
	- 6) brak jest negatywnych przesłanek zawarcia umowy o dofinansowanie w wyniku weryfikacji dokumentów, o których mowa w pkt. 5;
	- 7) wnioskodawca nie został wykluczony z możliwości otrzymania dofinansowania na podstawie przepisów odrębnych;
	- 8) wnioskodawca ma status dużego przedsiębiorstwa na podstawie Oświadczenia o wielkości przedsiębiorstwa MŚP/duży;
	- 9) zweryfikuje, że nie zachodzą przesłanki określone w art. 207 ust. 4 ufp, w szczególności wystąpi do ministra właściwego ds. finansów publicznych o informację, czy wnioskodawca, którego Projekt został wybrany do dofinansowania, nie jest podmiotem wykluczonym na podstawie art. 207 ufp;
	- 10)zweryfikuje na podstawie zaświadczenia o niekaralności, że nie zachodzą przesłanki określone w:
		- a) art. 12 ust. 1 pkt 1 ustawy z dnia 15 czerwca 2012 r. o skutkach powierzania wykonywania pracy cudzoziemcom przebywającym wbrew przepisom na terytorium Rzeczypospolitej Polskiej (Dz.U. 2021 r. poz. 1745),
		- b) art. 9 ust. 1 pkt 2 i 2a ustawy z dnia 28 października 2002 r. o odpowiedzialności podmiotów zbiorowych za czyny zabronione pod groźbą kary (Dz.U. z 2020 r. poz. 358, z późn. zm.),
	- 11) zweryfikuje na podstawie oświadczenia, że wnioskodawca nie jest przedsiębiorstwem, na którym ciąży obowiązek zwrotu pomocy, ponieważ Komisja Europejska uznała pomoc za niezgodną z prawem oraz rynkiem wewnętrznym;
- 12) zweryfikuje na podstawie dokumentów złożonych przez wnioskodawcę, że nie jest przedsiębiorstwem w trudnej sytuacji, o którym mowa w art. 2 pkt 18 rozporządzenia Komisji (UE) nr 651/2014;
- 13)zweryfikuje na podstawie zaświadczeń, że wnioskodawca nie zalega z wpłatami z tytułu należności publicznoprawnych oraz ze składkami na ubezpieczenie społeczne i zdrowotne;
- 14)zweryfikuje na podstawie oświadczenia wnioskodawcy, że nie zachodzą przesłanki określone w:
	- a) art. 2 rozporządzenia Rady (WE) nr 765/2006, które skutkowałyby zakazem udostępnienia funduszy lub zasobów gospodarczych,
	- b) art. 2 i art. 9 rozporządzeń Rady: (UE) nr 269/2014, (UE) nr 208/2014 lub art. 2 decyzji Rady 2014/145/WPZiB, które skutkowałyby zakazem udostępnienia środków finansowych lub zasobów gospodarczych,
	- c) art. 2 i 3 ustawy o szczególnych rozwiązaniach w zakresie przeciwdziałania wspieraniu agresji na Ukrainę , które skutkowałyby zakazem udostępnienia środków finansowych, funduszy lub zasobów gospodarczych,
	- d) art. 5 l rozporządzenia Rady (UE) nr 833/2014, które skutkowałyby zakazem udzielania bezpośredniego lub pośredniego wsparcia, w tym udzielenia finansowania i pomocy finansowej lub przyznania jakichkolwiek innych korzyści w ramach krajowego programu;
- 15)zweryfikuje na podstawie oświadczenia wnioskodawcy, że dofinansowanie nie zostanie przeznaczone:
	- a) na działalność zakazaną na podstawie aktów prawa unijnego przyjętych lub nowelizowanych w związku z agresją Rosji wobec Ukrainy, tj. rozporządzeń Rady: (UE) 2022/263, (UE) nr 833/2014, (UE) nr 692/2014 lub (WE) nr 765/2006, decyzji Rady: (WPZiB) 2022/266, 2014/512/WPZiB, 2014/145/WPZiB lub 2012/642/WPZiB,
	- b) na zaspokojenie roszczeń, o których mowa w art. 11 rozporządzeń Rady: (UE) nr 833/2014, (UE) nr 269/2014, (UE) nr 208/2014, art. 10 rozporządzenia Rady (UE) 2022/263, art. 6 rozporządzenia Rady (UE) nr 692/2014, art. 8d rozporządzenia Rady (WE) nr 765/2006, art. 7 decyzji Rady 2014/512/WPZiB lub art. 2n decyzji Rady 2012/642/WPZiB;
- c) na rzecz handlu z Rosją lub inwestycji w Rosji, na rzecz handlu z Białorusią lub inwestycji na Białorusi (jeśli dotyczy - zgodnie z art. 2e rozporządzenia Rady (UE) nr 833/2014 i art. 1t rozporządzenia Rady (WE) nr 765/2006);
- 16) została rozstrzygnięta procedura odwoławcza Projektu, o dofinansowanie którego ubiegał się wnioskodawca w ramach naboru.
- **2.** W przypadku wnioskodawcy będącego podmiotem zależnym lub kontrolowanym przez JST, wnioskodawca oświadcza, że na terenie tej JST nie obowiązują żadne ustanowione przez organy JST dyskryminujące akty prawa miejscowego sprzeczne z zasadami, o których mowa w art. 9 ust. 3 rozporządzenia ogólnego<sup>3</sup>.
- **3.** Na podstawie art. 61 ust. 4 ustawy wdrożeniowej, w uzasadnionych przypadkach IP może odmówić zawarcia umowy o dofinansowanie Projektu, jeżeli zachodzi obawa wyrządzenia szkody w mieniu publicznym w następstwie zawarcia umowy o dofinansowanie Projektu, w szczególności gdy w stosunku do wnioskodawcy będącego osobą fizyczną lub członka organów zarządzających wnioskodawcy niebędącego osobą fizyczną toczy się postępowanie karne lub karne skarbowe za przestępstwo składania fałszywych zeznań, przekupstwa, przeciwko mieniu, wiarygodności dokumentów, obrotowi pieniędzmi i papierami wartościowymi, obrotowi gospodarczemu, systemowi bankowemu albo inne związane z wykonywaniem działalności gospodarczej lub popełnione w celu osiągnięcia korzyści majątkowych, w związku z dofinansowaniem, które zostało udzielone ze środków publicznych na realizację jakiegokolwiek projektu temu wnioskodawcy, podmiotowi powiązanemu z nim osobowo lub kapitałowo lub członkowi organów zarządzających tego wnioskodawcy lub podmiotu.
- **4.** W przypadku gdy IP, po wybraniu projektu do dofinansowania a przed zawarciem umowy o dofinansowanie powzięła wiedzę o okolicznościach mogących mieć negatywny wpływ na wynik oceny projektu albo zmienił się status przedsiębiorstwa - projekt jest ponownie kierowany do oceny w stosownym zakresie, zgodnie z art. 61 ust. 8 ustawy wdrożeniowej. Informację o

<sup>&</sup>lt;sup>3</sup> Wnioskodawca jest zobowiązany do złożenia oświadczenia o nieobowiązywaniu na terenie JST żadnych ustanowionych przez organy tej JST dyskryminujących aktów prawa miejscowego sprzecznych z zasadami o których mowa w rozporządzeniu ogólnym.

konieczności skierowania ponownie wniosku do oceny IP wysyła do wnioskodawcy niezwłocznie, w trybie, o którym mowa w § 9 ust. 5.

- **5.** Wnioskodawca dostarcza dokumenty niezbędne do zawarcia umowy o dofinansowanie za pośrednictwem systemu informatycznego w terminie 7 dni kalendarzowych od dnia doręczenia wezwania, o którym mowa w § 9 ust. 6. Jeśli wnioskodawca nie dostarczy kompletnych co do formy i treści dokumentów w tym terminie, IP może odmówić zawarcia umowy o dofinansowanie projektu. Wezwanie do dostarczenia dokumentów IP może wysłać także w systemie informatycznym. Termin dostarczenia dokumentów jest liczony od dnia doręczenia wezwania w formie określonej w §4 ust. 3.
- **6.** W przypadku braku możliwości dostarczenia przez wnioskodawcę do dnia zawarcia umowy o dofinansowanie sprawozdania finansowego sporządzonego na podstawie ustawy o rachunkowości, potwierdzającego posiadanie deklarowanego we wniosku statusu przedsiębiorcy oraz potwierdzającego, że nie znajduje się w trudnej sytuacji w rozumieniu unijnych przepisów dotyczących pomocy państwa, z wnioskodawcą może zostać zawarta umowa, jednak IP nie będzie realizowała postanowień umowy związanych z wypłatą dofinansowania do czasu złożenia wymaganych dokumentów.
- 7. W przypadku braku możliwości dostarczenia przez wnioskodawcę do dnia zawarcia umowy o dofinansowanie:
	- a) zezwolenia na inwestycję (pozwolenia na budowę albo decyzji o zezwoleniu na realizację inwestycji, ewentualnie innej decyzji administracyjnej kończącej przygotowanie procesu inwestycyjnego jeżeli dla danego przedsięwzięcia przepisy prawa nie przewidują konieczności uzyskania pozwolenia na budowę) lub

b) dokumentów potwierdzających uzyskanie zewnętrznego finansowania Projektu, z wnioskodawcą może zostać zawarta umowa, jednak IP nie będzie realizowała postanowień umowy związanych z wypłatą dofinansowania dla danego modułu do czasu złożenia wymaganych dokumentów. W takim przypadku wnioskodawca realizuje Projekt na własne ryzyko.

**8.** Umowa zostanie zawarta w formie elektronicznej. Wnioskodawca powinien zapewnić, aby osoby upoważnione do jego reprezentowania posiadały kwalifikowalny podpis elektroniczny.

- **9.** Jeżeli dokumenty niezbędne do zawarcia umowy są poprawne, IP udostępnia w systemie informatycznym umowę. Wnioskodawca podpisuje umowę, a następnie udostępnia ją w systemie informatycznym w celu podpisania przez IP.
- **10.** W przypadku, gdy rekomendowana kwota dofinansowania stanowiąca pomoc de minimis łącznie z inną pomocą de minimis, de minimis w rolnictwie i rybołówstwie, otrzymaną w ciągu trzech lat<sup>4</sup> z różnych źródeł i w różnych formach, przekroczy kwotę wskazaną w rozporządzeniu w sprawie pomocy de minimis, IP ponownie kieruje projekt do oceny w stosownym zakresie, zgodnie z ust. 4.
- **11.** Przed zawarciem umowy o dofinansowanie IP analizuje, czy wnioskodawca posiada taki sam status jak wskazany we wniosku (tj. small mid-caps, mid-caps, duże przedsiębiorstwo). Jeśli status się zmienił, IP analizuje możliwość podpisania umowy. Jeżeli wnioskodawca utracił status small mid-caps i stał się mid-caps lub dużym przedsiębiorstwem, a we wniosku o dofinansowanie nie wykazano spełnienia warunków obowiązujących dla mid-caps lub dużych przedsiębiorstw, IP informuje wnioskodawcę o konieczności przeprowadzenia ponownej oceny w trybie określonym w ust. 4.
- **12.** Jeśli przed zawarciem umowy o dofinansowanie wnioskodawca nie posiada statusu small mid-caps, mid-caps lub dużego przedsiębiorstwa, IP informuje go o braku możliwości zawarcia umowy o dofinansowanie. Wówczas wnioskodawca może złożyć wniosek w kolejnym naborze do właściwej IP.

<sup>4</sup> Rozporządzenie Komisji (UE) nr 2023/2831 wprowadziło zmianę w sposobie obliczania 3-letniego okresu przy sumowaniu limitu de minimis z lat podatkowych (bieżący rok podatkowy + 2 poprzednie lata podatkowe) na okres 3 minionych lat.

#### <span id="page-27-0"></span>**§ 12. Postanowienia końcowe**

- **1.** W sprawach nieuregulowanych w RWP mają zastosowanie przepisy powszechnie obowiązującego prawa.
- **2.** RWP nie może być zmieniany w części dotyczącej wskazania sposobu wyboru projektów do dofinansowania i jego opisu.
- **3.** Możliwość zmiany RWP w zakresie kryteriów wyboru projektów istnieje wyłącznie w sytuacji, gdy nie złożono jeszcze żadnego wniosku, za wyjątkiem sytuacji, gdy konieczność dokonania zmian wynika z przepisów odrębnych. Zmiana ta skutkuje odpowiednim wydłużeniem terminu składania wniosków, z zastrzeżeniem art. 51 ust. 5 i 6 ustawy wdrożeniowej.
- **4.** W przypadku zmiany RWP, IP zamieszcza na stronie naboru oraz na portalu komunikaty informujące o dokonanych zmianach zawierające w szczególności informację o jego zmianie, aktualną treść regulaminu, uzasadnienie zmiany oraz termin, od którego stosuje się zmianę. IP udostępnia na stronie naboru oraz na portalu poprzednie wersje RWP.
- **5.** Jeśli IP zmieniła RWP, a w naborze złożono wnioski o dofinansowanie, IP niezwłocznie i indywidualnie informuje o tym każdego wnioskodawcę. Informacja o zmianach wprowadzonych w RWP zostanie przekazana na adres poczty elektronicznej wskazany we wniosku.
- **6.** Zmiany RWP obowiązują od daty wskazanej w informacji o zmianach, opublikowanej na stronie naboru. Zmiany nie mogą skutkować nierównym traktowaniem wnioskodawców w ramach naboru.
- **7.** IP, na podstawie art. 58 ustawy wdrożeniowej, unieważnia nabór w jego trakcie, jeżeli:
	- 1) w terminie składania wniosków nie złożono wniosku, lub
	- 2) wystąpiła istotna zmiana okoliczności powodująca, że wybór projektów do dofinansowania nie leży w interesie publicznym, czego nie można było wcześniej przewidzieć, lub
	- 3) postępowanie w zakresie wyboru projektów do dofinansowania jest obarczone niemożliwą do usunięcia wadą prawną.
- **8.** Unieważnienie naboru może nastąpić po jego zakończeniu w przypadku zaistnienia przesłanek wskazanych w ust. 7 pkt 2 lub pkt 3.
- 9. W sytuacji wycofania z naboru wszystkich wniosków po jego zakończeniu, IP unieważnia nabór.
- **10.** Informacja o unieważnieniu naboru oraz jego przyczynach jest zamieszczana na stronie naboru oraz na portalu, w terminie 7 dni od unieważnienia.
- **11.** Dostęp do informacji przedstawianych przez wnioskodawców mogą uzyskać podmioty dokonujące ewaluacji programów z zastrzeżeniem, że zapewnią ich poufność oraz będą chronić informacje stanowiące tajemnice prawnie chronione.
- **12.** IP zastrzega sobie możliwość powierzenia czynności w zakresie weryfikacji statusu przedsiębiorstwa oraz trudnej sytuacji wnioskodawcy, o której mowa w art. 2 pkt 18 rozporządzenia KE nr 651/2014, podmiotom zewnętrznym.

#### <span id="page-29-0"></span>**§ 13. Podstawa prawna**

- **1.** NCBR, z siedzibą w Warszawie, przy ul. Chmielnej 69 w Warszawie, prowadzi nabór wniosków na podstawie:
	- 1) ustawy wdrożeniowej ustawy z dnia 28 kwietnia 2021 r. o zasadach realizacji zadań finansowanych ze środków europejskich w perspektywie finansowej 2021-2027 ( Dz.U. z 2022 r. poz. 1079);
	- 2) Porozumienia w sprawie powierzenia realizacji Programu Fundusze Europejskie dla Nowoczesnej Gospodarki 2021–2027, dla Priorytetów: 1. Wsparcie dla przedsiębiorców, 2. Środowisko sprzyjające innowacjom oraz 3. Zazielenienie przedsiębiorstw zawartego w dniu 28 października 2022 r. pomiędzy Ministrem Funduszy i Polityki Regionalnej a Narodowym Centrum Badań i Rozwoju.
- **2.** IP realizuje nabór zgodnie z regulacjami unijnymi i krajowymi.
	- 1) Regulacje unijne są to:
		- a) ROZPORZĄDZENIE PARLAMENTU EUROPEJSKIEGO I RADY (UE) 2021/1060 z dnia 24 czerwca 2021 r. ustanawiające wspólne przepisy dotyczące Europejskiego Funduszu Rozwoju Regionalnego, Europejskiego Funduszu Społecznego Plus, Funduszu Spójności, Funduszu na rzecz Sprawiedliwej Transformacji i Europejskiego Funduszu Morskiego, Rybackiego i Akwakultury, a także przepisy finansowe na potrzeby tych funduszy oraz na potrzeby Funduszu Azylu, Migracji i Integracji, Funduszu Bezpieczeństwa Wewnętrznego i Instrumentu Wsparcia Finansowego na rzecz Zarządzania Granicami i Polityki Wizowej (Dz.U. L 231 z 30.6.2021, s. 159, z późn. zm.), zwane "rozporządze**niem ogólnym**;
		- b) ROZPORZĄDZENIE PARLAMENTU EUROPEJSKIEGO I RADY (UE) nr 2021/1058 z dnia 24 czerwca 2021 r. w sprawie Europejskiego Funduszu Rozwoju Regionalnego i Funduszu Spójności (Dz. Urz. UE L 231 z 30.06.2021, str. 60);
		- c) ROZPORZĄDZENIE KOMISJI (UE) NR 651/2014 z dnia 17 czerwca 2014 r. uznające niektóre rodzaje pomocy za zgodne z rynkiem wewnętrznym w zastosowaniu art. 107

i 108 Traktatu, (Dz.U. L 187 z 26.6.2014, s. 1, z późn. zm.), zwane "rozporządzeniem **Komisji (UE) nr 651/2014**";

- d) ROZPORZĄDZENIE KOMISJI (UE) nr 2023/2831 z dnia 13 grudnia 2023 r. w sprawie stosowania art. 107 i 108 Traktatu o funkcjonowaniu Unii Europejskiej do pomocy de minimis (Dz. Urz. UE L z 15.12.2023), zwane "**rozporządzeniem w sprawie pomocy de minimis**".
- 2) Regulacje krajowe są to:
	- a) Program Fundusze Europejskie dla Nowoczesnej Gospodarki 2021-2027, zatwierdzony decyzją Komisji Europejskiej z dnia 27 września 2022 r. zwany "FENG";
	- b) Szczegółowy Opis Priorytetów Programu Fundusze Europejskie dla Nowoczesnej Gospodarki 2021-2027, zwany "SZOP";
	- c) Umowa Partnerstwa dla Realizacji Polityki Spójności w Polsce na lata 2021-2027 zatwierdzona przez Komisję Europejską w dniu 30 czerwca 2022 r.;
	- d) ustawa z dnia 30 kwietnia 2010 r. o Narodowym Centrum Badań i Rozwoju (t.j. Dz.U. z 2022 r. poz. 2279);
	- e) ustawa z dnia 27 sierpnia 2009 r. o finansach publicznych (t.j. Dz. U. z 2023 r. poz. 1270, z późn. zm.), zwana "ufp";
	- f) ustawa z dnia 30 kwietnia 2004 r. o postępowaniu w sprawach dotyczących pomocy publicznej (t.j. Dz.U. z 2023 r. poz. 702);
	- g) ustawa z dnia 19 lipca 2019 r. o zapewnieniu dostępności osobom ze szczególnymi potrzebami (Dz.U. 2019 poz. 1696 z późn. zm.);
	- h) Rozporządzenie Ministra Funduszy i Polityki Regionalnej z dnia 13 stycznia 2023 r. w sprawie udzielania pomocy finansowej przez Narodowe Centrum Badań i Rozwoju w ramach programu Fundusze Europejskie dla Nowoczesnej Gospodarki 2021-2027 (Dz. U. z 2023 r. poz. 187, z późn. zm.), zwane "**rozporządzeniem ws. udzielania pomocy finansowej przez NCBR w ramach FENG**";
- i) Wytyczne dotyczące kwalifikowalności wydatków na lata 2021-2027;
- j) Wytyczne dotyczące wyboru projektów na lata 2021-2027;
- k) Wytyczne dotyczące realizacji zasad równościowych w ramach funduszy unijnych na lata 2021-2027;
- l) rozporządzenie Rady Ministrów z dnia 29 marca 2010 r. w sprawie zakresu informacji przedstawianych przez podmiot ubiegający się o pomoc inną niż pomoc de minimis lub pomoc de minimis w rolnictwie lub rybołówstwie (Dz.U. Nr 53, poz. 312, z późn. zm.);
- m)rozporządzenie Rady Ministrów z dnia 29 marca 2010 r. w sprawie zakresu informacji przedstawianych przez podmiot ubiegający się o pomoc de minimis (Dz.U. Nr 53, poz. 311, z późn. zm.);
- n) rozporządzenie Rady Ministrów z dnia 20 marca 2007 r. w sprawie zaświadczeń o pomocy de minimis i pomocy de minimis w rolnictwie lub rybołówstwie (Dz.U. z 2018 r. poz. 350).

# <span id="page-32-0"></span>**§ 14. Lista załączników do Regulaminu wyboru projektów**

- **Załącznik nr 1.** Lista Krajowych Inteligentnych Specjalizacji
- **Załącznik nr 2.** Przewodnik kwalifikowalności wydatków dla 1 Priorytetu Program Fundusze Europejskiej dla Nowoczesnej Gospodarki
- **Załącznik nr 3.** Kryteria wyboru projektów
- **Załącznik nr 4.** Wzór umowy o dofinansowanie projektu
- **Załącznik nr 5.** Wzór wniosku o dofinansowanie
- **Załącznik nr 6.** Instrukcja wypełniania wniosku o dofinansowanie
- **Załącznik nr 7.** Model finansowy.
- **Załącznik nr 8.** Słowniczek.